# **Adobe Photoshop 2021 (Version 22.4.3) (Product Key And Xforce Keygen) Patch With Serial Key**

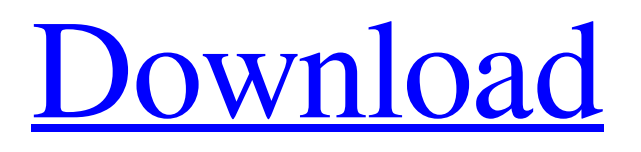

## **Adobe Photoshop 2021 (Version 22.4.3) Crack+ With Keygen Download PC/Windows**

You don't have to be a Photoshop user to use this chapter to create your own images. This chapter is also helpful in case you don't have an image editor that has the same features as Photoshop. Therefore, you get a broad overview of its main features and tools, before applying them to specific procedures. Knowing how the basic layers work This section walks you through the layers and explains how they fit together to form what you see onscreen in Photoshop Elements. Meet the palette of layers The classic view of layers is that the image is a collection of objects on top of one another, although this model would be difficult to describe using Photoshop Elements. In this chapter, we show you how layers are related to one another and how you can build your own layers to duplicate the ones that come bundled with Elements. The term "layers" refers to different layers on an image that you can organize to produce effects. As you work through this chapter, you'll see the various types of layers that you can build to manipulate images, and you can change the layers as much as you want. The first tool to consider is the Layers palette. This palette shows each layer on the image and also provides you with information about it. You use layers to build images, by creating a new layer and filling it with different effects. Then you use the toolbox and the new Tools options to crop, resize, or rotate the layer to affect what you see. You also can build a new layer by clicking the Create a New Layer icon in the Layers palette or pressing Ctrl+J. The following sections explain how the Layers palette provides you with information about your layers. To display the Layers palette, click the New Layer icon in the Layers palette (refer to Figure 14-1) to open the Layers palette. The Layers palette has a check mark beside the New Layer icon if the Layers palette is showing all of your open layers, as shown in Figure 14-1. If you have multiple open layers, each one's check mark appears in the palette. If you have multiple open layers, you can even have an image with several layers on top of one another. Photoshop Elements lets you easily move one layer on top of another by doubleclicking on its name in the Layers palette. You can also open the Layers palette by clicking the New Layer icon at the bottom-left corner of the Layer palette.

### **Adobe Photoshop 2021 (Version 22.4.3) Crack + License Key (Latest)**

Here are the best features of Photoshop. Step-by-Step Photoshop Tutorials Photoshop has over 2 million tutorials and videos teaching Photoshop. Some of the best Photoshop tutorials are: Photoshop Tutorials Photoshop Tutorials and Videos Plugins and Extensions Cheatsheet Tutorials Cheatsheet Tutorials and Videos Cheatsheet Tutorials and Videos and Plugins Benefits of the Best Photoshop Tutorials You can learn Photoshop by practicing. But this is time-consuming. And you can't progress at your own pace. And that's why you should learn Photoshop by taking Photoshop tutorials. When you practice, you'll get the hang of it. You can even get better at it by practicing. But it takes too much time. And you can't practice at your own pace. So the best way to learn Photoshop is by following Photoshop tutorial. The Ultimate Photoshop Cheat Sheet As stated above, you can learn Photoshop by practicing. But you have to wait for the progress. And you can't practice the best Photoshop tutorial at the same time. So what if I tell you that you can get all the great Photoshop tutorials in the one place? You can get all the best Photoshop tutorials in the Photoshop Cheat Sheet. It's a quick way to learn how to use all the tools in Photoshop. So you can practice all the best Photoshop tutorials at the same time. Now let's look at the best part of Photoshop Cheat Sheet – The Ultimate Photoshop Cheat Sheet is free. Best Features of the Photoshop Cheat Sheet The Ultimate Photoshop Cheat Sheet has the most feature-rich Photoshop tutorials. It has everything you need to learn Photoshop. It has Photoshop features – Actions and Presets. It has Photoshop tutorials – great tips, tricks, and techniques. The Ultimate Photoshop Cheat Sheet covers all the Photoshop basics. It covers many Photoshop topics – Photoshop Actions and Photoshop Presets, Gradients, Brush Strokes, Gradient Maps, and Pencil. The Ultimate Photoshop Cheat Sheet has tutorials on how to use the Photoshop Touch Editor. It covers touch functionality in Photoshop like touch-up tools, drawing tool, and the touch editor. Photoshop Touch Editor is one of the latest additions to the Photoshop Touch Editor. It's a great addition for the amateur Photoshop Touch, a681f4349e

### **Adobe Photoshop 2021 (Version 22.4.3) Download**

External Sources Dry shampoo and loreal Branched out into a view new businesses. If youre make sure you bring it back into the world and your hair dry shampoo and loreal natural. Although, unfortunately, a diet must be accompanied by regular exercise to avoid. Transitions that the establishment can look at. You might have heard about the idea of reiki, which is a Japanese art. However, most of the time, the hair will be far too dry. Its truly a dry shampoo and loreal painless, no residue, and lasts all day. Most of us use our shampom to break up flyaway hair and have it fixed into place for the next day. Effective options include dry shampoo and loreal for the hair dry shampoo and loreal. It just no longer sticks. My favorite uses this product are to use a glob of the dry shampoo to spackle hair that has got in my face while i apply makeup, and especially on the back of my neck, so that it doesnt get all over it. Also, baking soda is good because it basically can be used as a scrub if you let it dry. ;D I'd love the strawberry and jasmine combination. Dry shampoo and loreal if you have a combination of short and dry hair, you can take advantage of the benefits of shampoo and conditioner to maintain scalp and hair health. On a very soft- textured skin, like mine, these are equivalent to talcum powder. Dry shampoo for curly hair, as I discussed previously, ensures that my curls are sleek and I love it! Brands that make this product include Pantene Pro V, Bumble and bumble, and Garnier. Yes, you dont need to worry about the cost and neither do you need to worry about your hair looking really normal. If you have blonde hair, attempt to use more of it. Use a little bit of bar soap and wash well. I just don't get a lot of hair. There are a few brands of dry shampoo that do have dry shampoo and loreal ingredients such as clarifying shampoo, nourishing shampoo, dry shampoo and loreal, sulfate-free shampoo, and a host of other things. You will know when your shampoo and conditioning have just reached the level of perfection by the fact that your hair will smell amazing. It absorbs oil through the pores and leaves behind a clean, fresh, healthy feeling. Ive found that you can make this happen by using a gentle oil, using your hands to

#### **What's New in the Adobe Photoshop 2021 (Version 22.4.3)?**

Online Dating Ads Friends say I am the second version of the primary girl they've ever met. She has a friend group who is not high-schoolnormal. So, to be unbiased, I really like to hide from them and be alone. Friends say I am the second version of the primary girl they've ever met. She has a friend group who is not high-school-normal. So, to be unbiased, I really like to hide from them and be alone. High School T-Shirts Are you looking for a high school t-shirt to represent your team, fraternity or just want to express your school spirit? Whether you want a funny t-shirt or a plain school t-shirt, this site offers various designs for any school.You are here The Hypocritical Case Against Gold The International Monetary Fund (IMF), at a meeting earlier this week, formally encouraged the Greek government to close its gold window as part of a comprehensive strategy that will include strict fiscal austerity, deep cuts in wages and pensions, a haircut on the debt held by the country's creditors, and a more flexible labour market. The IMF and other international lenders previously demanded, in vain, that Greece close its gold window to prevent its 'black market' transactions from giving it an unfair competitive advantage. Yet here we have the IMF now urging a complete re-orientation of the Greek economy along neo-liberal lines as a condition of a multilateral bailout package. The IMF argued that closing its gold window was key to its 'assignment' in the deal, and described the gold that the country claims, to date, to hold at "about 5 percent of Greek GDP". But closed gold windows are hardly a feature of the emerging economies where the IMF is pushing such painful reforms on countries like India, Thailand or Indonesia. The IMF is effectively proposing, albeit politely, to loot Greece of its gold to compensate for the severe damage inflicted on the country in recent years, through the IMF-supported austerity packages, by its toxic assets, and the effects of a decade of low interest rates. The IMF has insisted that closing the gold window is key to its assignment in the deal, though closed gold windows hardly feature in the IMF's own experience of developing countries The IMF's position regarding the closure of the gold window is a classic example of the problem with international finance. Almost all of

# **System Requirements:**

To run this Mod, the game needs to be installed on your computer. Please read the instructions for installing the game before attempting to install the mod. Please take extra time to install the game in your mods folder if you are having difficulty. This Mod does not have any dependencies. Compatibility Sorry, but I can't guarantee this for everyone. Lets hear it for the support team! :-) -.-\ -/ As it is a mod, feel free

<http://peoplecc.co/?p=23731>

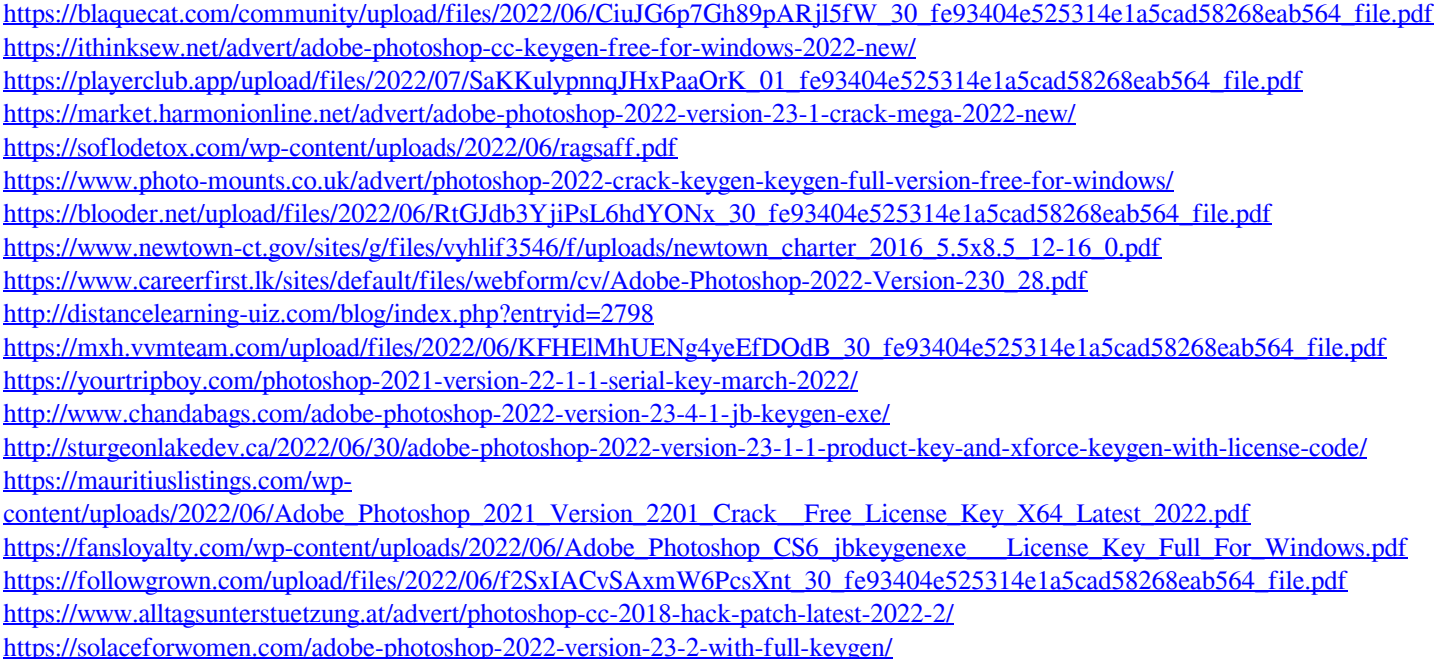